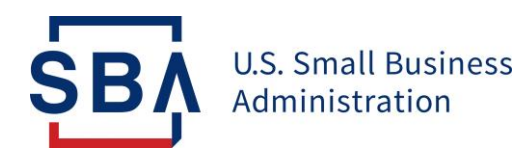

## **FAQs** Changes to the Form 159 Submission

**Background:** The Fiscal Transfer Agent (FTA) technology platforms have been migrated to SBA's Capital Access Financial System (CAFS). This improves security and integration of 7(a) loan program information and promotes greater standardization, controls, and reduces redundancies. **All lenders and lender service providers (LSPs) need to access and complete Form 159 within CAFS.** The FTA no longer uses [Form159@colsonservices.com.](mailto:Form159@colsonservices.com)

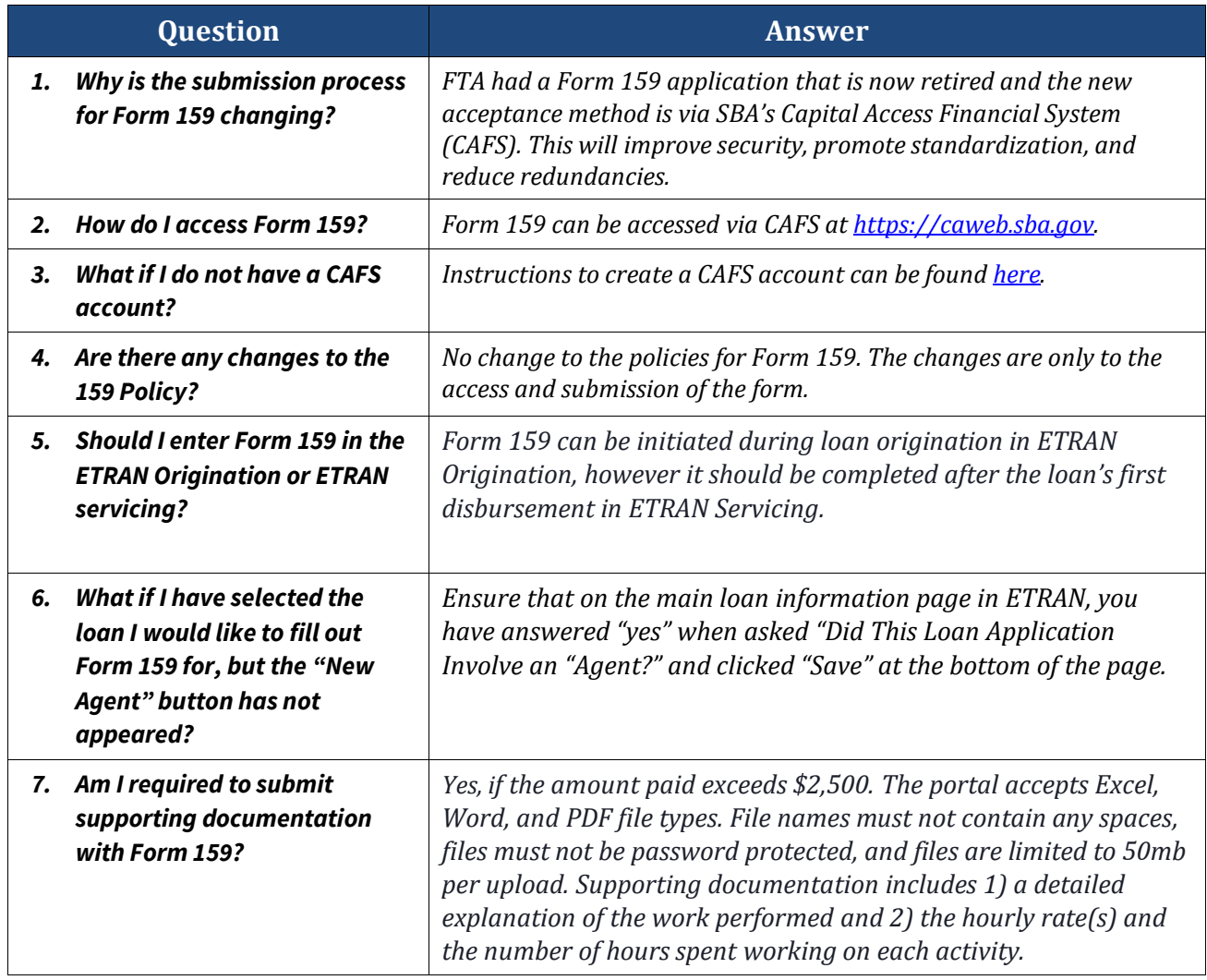

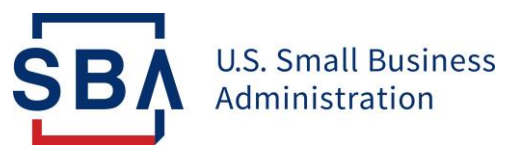

٦

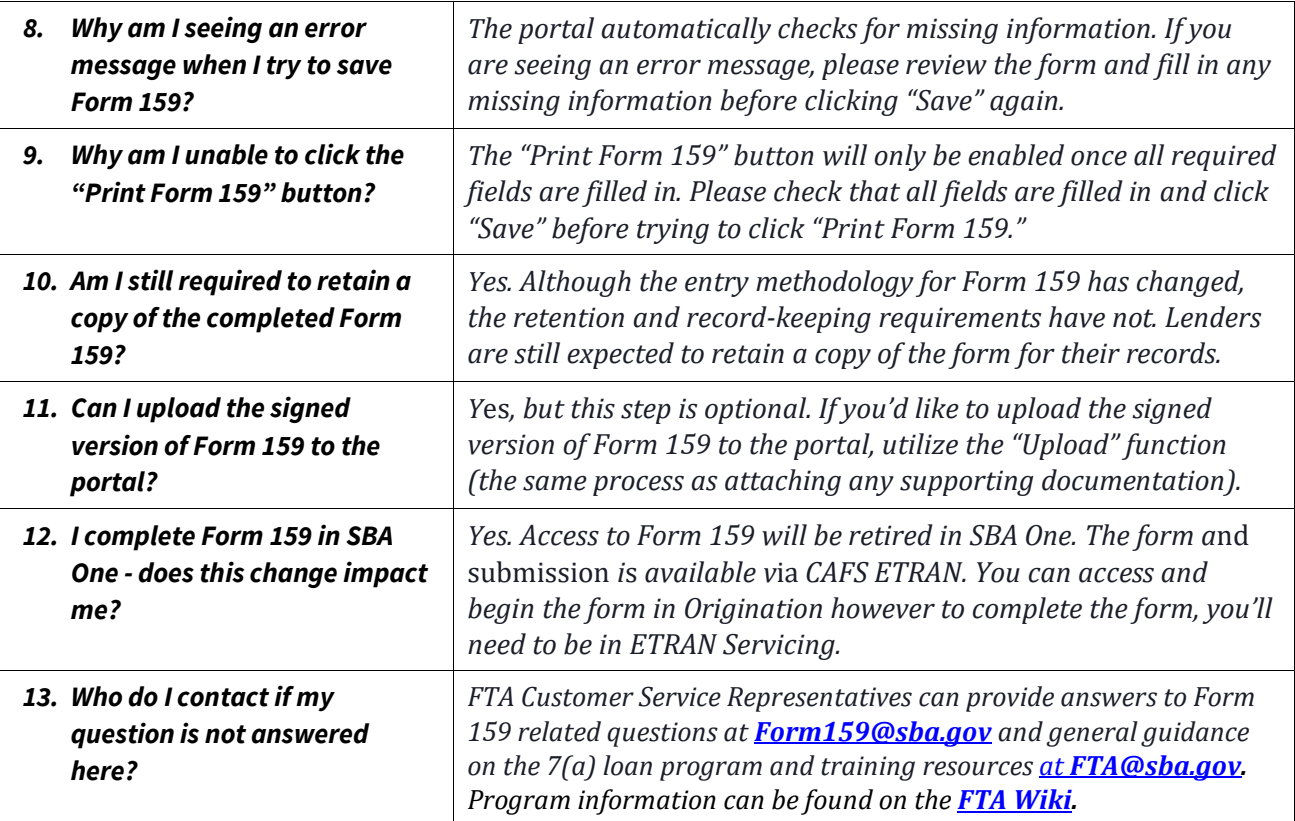